#### МУНИЦИПАЛЬНОЕ АВТОНОМНОЕ ОБЩЕОБРАЗОВАТЕЛЬНОЕ УЧРЕЖДЕНИЕ «СРЕДНЯЯ ОБЩЕОБРАЗОВАТЕЛЬНАЯ ШКОЛА № 4»

СОГЛАСОВАНО: Зам. Директора по ВР \_\_\_\_\_\_\_\_\_ /Е.А. Бортникова Протокол № 1 « $\rightarrow$  2023

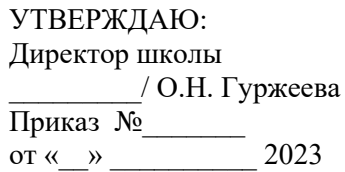

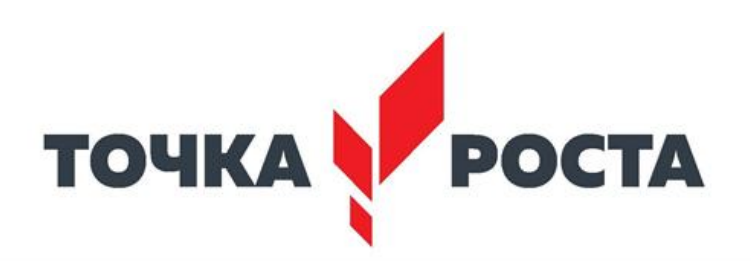

# **РАБОЧАЯ ПРОГРАММА**

# **курса внеурочной деятельности «Аддитивные технологии в моделизме»**

# **2023-2024 учебный год**

Составитель: педагог доп. образования Кабашный Артём Павлович

Всего часов на учебный год: 34\_\_\_ Количество часов в неделю: \_\_\_1/1\_\_\_

город Покачи

#### **Пояснительная записка**

Рабочая программа «Аддитивные технологии в моделизме» создана как программа ранней профориентации и основа профессиональной подготовки и состязаний школьников в профессиональном мастерстве по компетенции «Лазерные технологии».

Лазерные технологии - совокупность приёмов и способов обработки материалов и изделий с использованием лазерного оборудования. Лазерные технологии активно применяются на предприятиях для резки, гравировки, сварки, сверления отверстий, маркировки и других модификаций поверхностей различных материалов. обеспечивая точность и возможность обработки труднодоступных участков готовых деталей, резку и сверление материалов, вообще не поддающихся механической обработке

С самого момента разработки лазер называли устройством, которое само ищет решаемые задачи. Лазеры нашли применение в самых различных областях — от коррекции зрения до управления транспортными средствами, от космических полётов до термоядерного синтеза. Лазер стал одним из самых значимых изобретений XX века и самым популярным методом бесконтактной обработки материалов, где не требуется использование режущего инструмента.

Обучение для создания векторных файлов происходит в программе происходит CorelDraw – популярная и всемирно известная программа, главным предназначением которой являются создание и обработка выполненных в формате векторной графики документов.

**Новизна** данной программы состоит в одновременном изучении как основных теоретических, так и практических аспектов лазерных технологий, что обеспечивает глубокое понимание инженерно-производственного процесса в целом. Во время прохождения программы, обучающиеся получают знания, умения и навыки, которые в дальнейшем позволят им самим планировать и осуществлять трудовую деятельность.

Программа направлена на воспитание современных детей как творчески активных и технически грамотных начинающих инженеров, способствует возрождению интереса молодежи к технике, в воспитании культуры жизненного и профессионального самоопределения.

#### **Актуальность**

Из школьной программы по физике ученики мало что могут узнать о лазерах, а ведь лазерные технологии сегодня становятся краеугольными в медицине, IT, робототехнике, космонавтике и во множестве других прикладных сфер. Это несоответствие исправит программа «Лазерные технологии. Резка и гравировка».Освоив её школьники смогут ознакомиться с потенциалом лазеров в современном мире, узнать, как они работают и какое будущее ждет специалистов в области лазерной оптики.

#### **Практическая значимость**

Данная программа уникальна по своим возможностям и направлена на знакомство с современными технологиями и стимулированию интереса учащихся к технологиям конструирования и моделирования.

**Педагогическая целесообразность** данной программы:

- взаимодействие педагога с ребенком на равных;

- использование на занятиях доступных для детей понятий и терминов, следование принципу «от простого к сложному»;

- учет разного уровня подготовки детей, опора на имеющийся у обучающихся опыт;

- системность, последовательность и доступность излагаемого материала, изучение нового материала опирается на ранее приобретенные знания;

- приоритет практической деятельности;

- развитие в учащихся самостоятельности, творчества и изобретательности является одним из основных приоритетов данной программы

#### **Отличительные особенности**

Представляемая программа имеет существенный ряд отличий от существующих аналогичных программ. Программа предполагает не только обучение «черчению» или освоению ПО «CorelDraw», а именно использованию этих знаний как инструмента при решении задач различной сложности. Изучение программ САПР и черчения позволит решать более сложные инженерные задачи и применять полученные знания в различных областях деятельности обучающегося.

**Цель** - формирование комплекса знаний, умений и навыков в области лазерных технологий для обеспечения эффективности процессов проектирования и изготовления изделий.

# **Задачи:**

#### Обучающие

- знакомство учащихся с комплексом базовых технологий, применяемых при плоскостном моделировании

- приобретение навыков и умений в области конструирования и инженерного черчения

- приобретение опыта создания двухмерных и трехмерных объектов.

#### Развивающие

- способствовать развитию творческого потенциала обучающихся, пространственного воображения и изобретательности

- способствовать развитию логического и инженерного мышления

- содействовать профессиональному самоопределению.

Воспитательные

- способствовать развитию ответственности за начатое дело

- сформировать у обучающихся стремления к получению качественного законченного результата

- сформировать навыки самостоятельной и коллективной работы

- сформировать навыки самоорганизации и планирования времени и ресурсов.

#### **Особенности возрастной группы**

Программа «Лазерные технологии. Резка и гравировка» рассчитана на детей среднего и старшего школьного возраста - 10 – 17 лет.

Срок реализации программы – 1 год.

Наполняемость группы: не менее 10-12 человек.

Срок реализации программы: 1 год.

Форма обучения: очная.

Режим занятий: количество учебных часов за учебный год – 34 часа; 1 занятие в неделю по 1 часу; продолжительность занятия – 40 мин.

#### **Методы и приемы организации образовательного процесса:**

- Инструктажи, беседы, разъяснения

- Наглядный фото и видеоматериалы по лазерной резке

- Практическая работа с программами, лазерным комплексом

- Инновационные методы (поисково-исследовательский, проектный, игровой);

- Решение технических задач, проектная работа.

- Познавательные задачи, учебные дискуссии, создание ситуации новизны, ситуации гарантированного успеха и т.д.

- Метод стимулирования (участие в конкурсах, поощрение, персональная выставка работ).

#### **Прогнозируемые результаты**

В результате освоения данной Программы учащиеся:

- научатся читать несложные чертежи; обращаться с измерительными инструментами (линейка, штангенциркуль, транспортир) и проводить обмер детали.

- получат знание об основных типах соединений в изделиях, собираемых из плоских деталей.

- научатся работать с одной из распространенных векторных графических программ

- овладеют основными приемами инженерного 3D-моделирования в САПР

- познакомятся с приемами создания объемных конструкций из плоских деталей

- освоят экспорт эскизов или граней деталей в плоском векторном формате, пригодном для лазерной резки (.DXF), технологию лазерной резки

- научатся понимать принцип работы и устройство станка с ЧПУ для лазерной резки

- освоят программу управления лазерным станком (RDWorks или аналог),

- научаться оптимально размещать детали на рабочем столе, понимать смысл основных параметров резания и настраивать их для определенного материала.

- овладеют основными операциями с лазерным станком (размещение заготовки, регулировка фокусного расстояния, запуск задания на резку, аварийный останов при ошибках, безопасное удаление готового изделия и т.п.)

- научаться работать с ручным инструментом, проводить пост-обработку и подгонку изготовленных деталей, собирать изготовленную конструкцию.

В идеальной модели у учащихся будет воспитана потребность в творческой деятельности в целом и к техническому творчеству в частности, а также сформирована зона личных научных интересов.

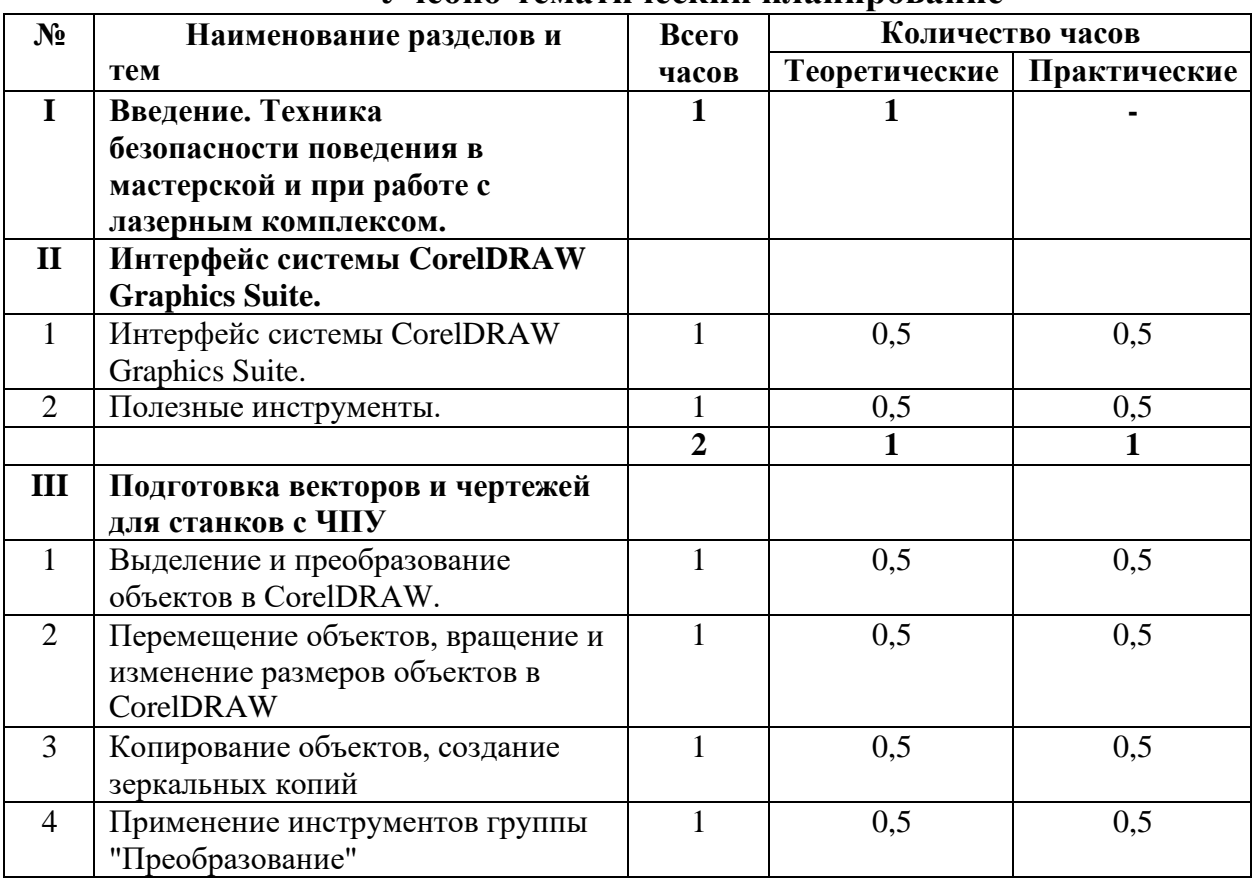

#### **Учебно-тематический планирование**

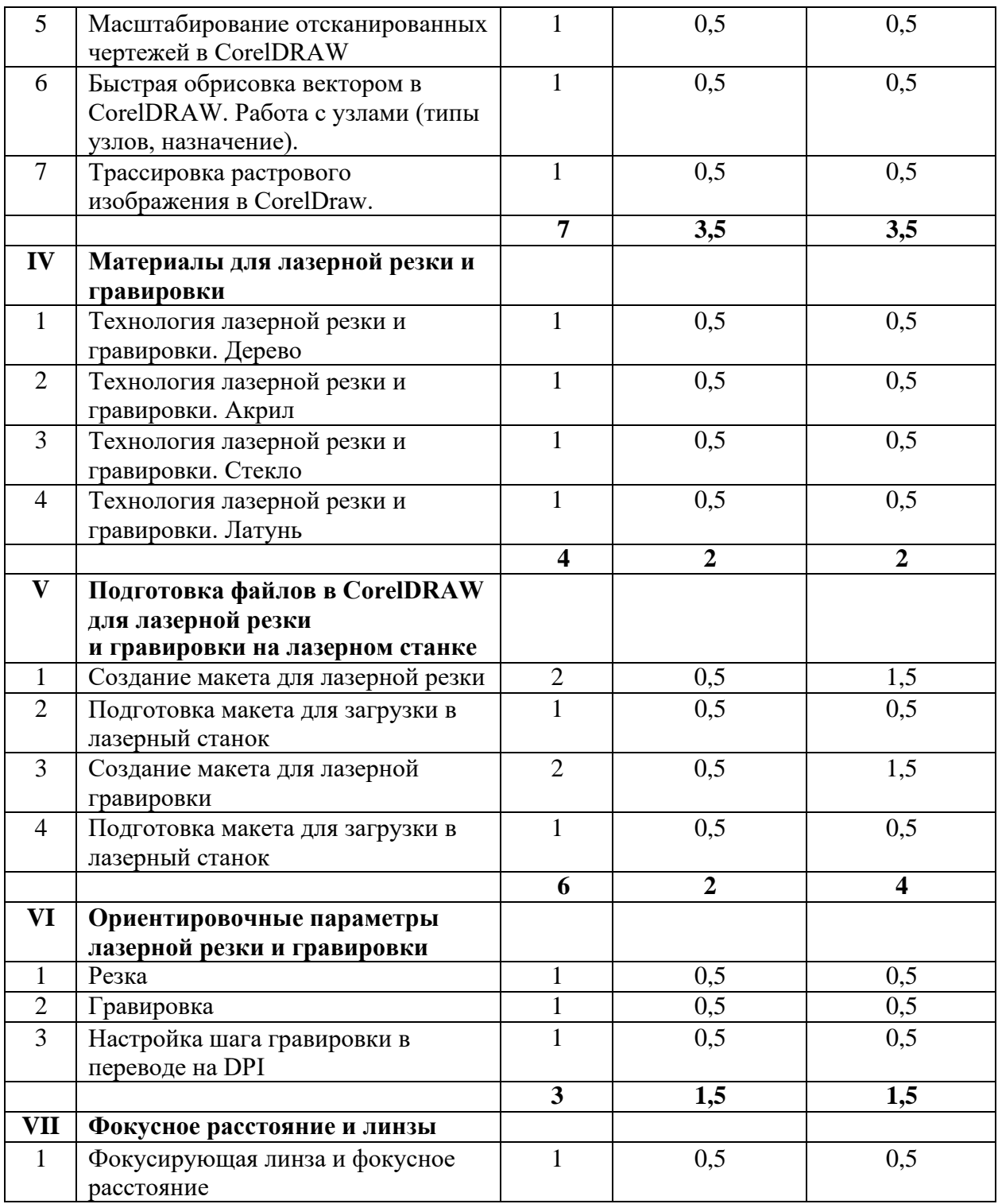

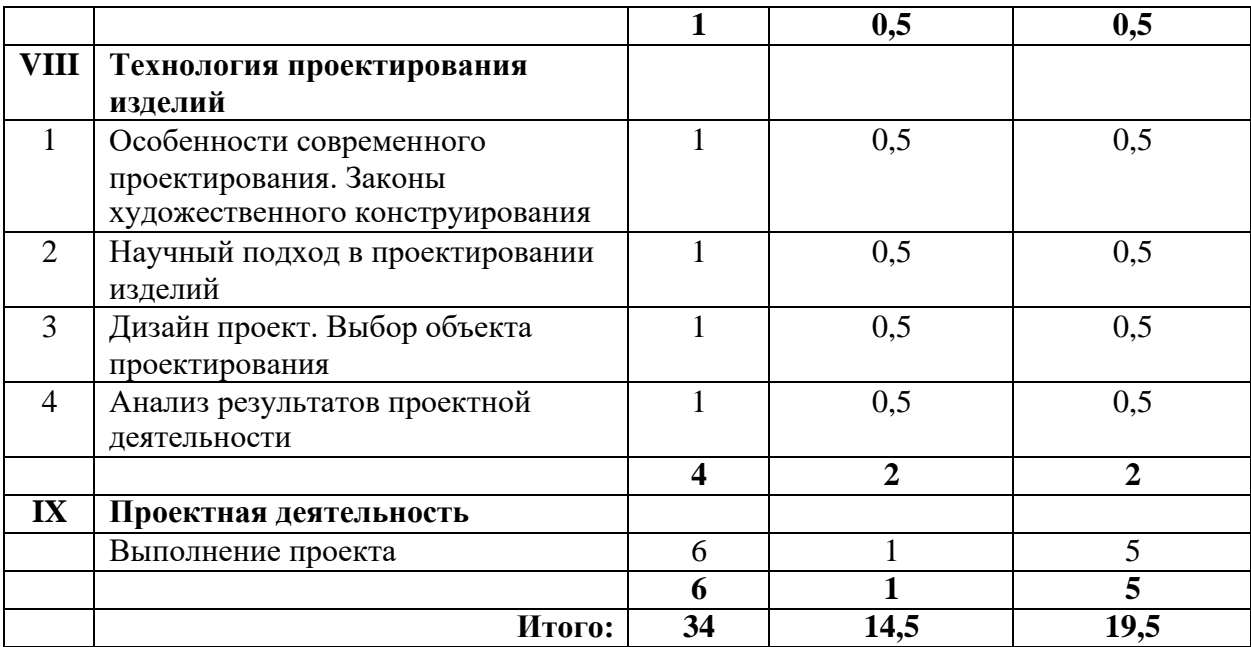

# **Содержание программы**

# **I. Введение. Техника безопасности**

# **Тема 1. Введение. Техника безопасности**

**Теория.** Техника безопасности поведения в мастерской и при работе с лазерным комплексом. Инструктаж по санитарии. Распорядок дня. Расписание занятий. Программа занятий на курс.

# **II. Интерфейс программы CorelDRAW Graphics Suite.**

# **Тема1. Интерфейс программы CorelDRAW Graphics Suite**

**Теория.** Введение в компьютерную графику. Компактная панель и типы инструментальных кнопок. Создание пользовательских панелей инструментов. Простейшие построения. **Практика.** Настройка рабочего стола. Построение отрезков, окружностей, дуг и эллипсов. **Тема 2. Полезные инструменты**

# **Теория.** Простейшие команды в **CorelDRAW Graphics Suite**.

**Практика.** Сдвиг и поворот, масштабирование и симметрия, копирование и деформация объектов, удаление участков.

# **III. Подготовка векторов и чертежей для станков с ЧПУ**

# **Тема 1. Выделение и преобразование объектов в CorelDRAW**

**Теория.** Выделение скрытых объектов. Выделение всех объектов. Инструменты для преобразований.

**Практика.** Практическая работа № 1. «Работа с векторным графическим редактором CorelDraw».

# **Тема 2. Перемещение объектов, вращение и изменение размеров объектов в CorelDRAW**

**Теория.** Перемещение при помощи мышки, горячие клавиши. Перемещение объектов при помощи стрелок, настройка приращения. Точные перемещения путем ввода числовых значений. Точные перемещения с использованием динамических направляющих. Вращение объектов. Изменение размеров объекта.

**Практика.** Практическая работа № 2 «Создание простейших рисунков в CorelDraw». **Тема 3. Копирование объектов, создание зеркальных копий**

**Теория.** Дублирование. Клонирование. Зеркальная копия. Диспетчер видов. Выровнять и распределить. Соединить кривые.

**Практика.** Практическая работа № 3 «Работа с векторным графическим редактором CorelDraw».

# **Тема 4. Применение инструментов группы "Преобразование"**

**Теория.** Выбор по заливке либо по абрису. Режимы выбора лассо. Горячие клавиши инструмента выбор. Выделение и редактирование объекта в группе. Создание групп выбора. **Практика.** Практическая работа № 4 "Трансформация созданных объектов в CorelDraw".

# **Тема 5. Масштабирование отсканированных чертежей в CorelDRAW**

**Теория.** Быстрый способ по соответствию масштаба отсканированного чертежа к масштабу рабочего пространства программы CorelDRAW при помощи инструмента PowerClip. **Практика.** Практическая работа № 5 "Работа над текстом."

# **Тема 6. Быстрая обрисовка вектором в CorelDRAW. Работа с узлами (типы узлов, назначение)**

**Теория.** Инструмент Форма. Обзор инструментов Ломаная линия, Кривая через 3 точки, Всплайн.

**Практика.** Практическая работа № 6 "Технология быстрого перевода рисунка в вектор".

# **Тема 7. Трассировка растрового изображения в CorelDraw**

**Теория.** Что такое трассировка? Быстрая трассировка растрового изображения. Трассировка логотипа вручную. Управление цветами в результатах трассировки.

**Практика.** Практическая работа №7 **«**Трассировка логотипа, изображений».

# **IV. Материалы для лазерной резки и гравировки**

# **Тема 1. Технология лазерной резки и гравировки. Дерево**

**Теория.** Массив дерева. Фанера. Технология гравировки по дереву. Технология векторной резки древесины.

**Практика.** Практическая работа №1 "Резка и гравировка фанеры".

# **Тема 2. Технология лазерной резки и гравировки. Акрил**

**Теория.** Технология гравировки акрила. Технология векторной резки акрила

**Практика.** Практическая работа №2 "Резка и гравировка акрила".

# **Тема 3. Технология лазерной резки и гравировки. Стекло**

**Теория.** Технология гравировки по стеклу. Технология векторной резки стекла.

**Практика.** Практическая работа №5 "Резка и гравировка стекла".

**Тема 4. Технология лазерной резки и гравировки. Латунь**

**Теория.** Резка латуни. Технология гравировки по латуни.

**Практика.** Практическая работа №8 " Резка и гравировка латуни".

# **V. Подготовка файлов в CorelDRAW для лазерной резки и гравировки на лазерном станке**

# **Тема1. Создание макета для лазерной резки**

**Теория.** Создание макетов для лазерной резки.

**Практика.** Выполнить чертёж сувенира на CorelDraw, для резки.

## **Тема 2. Подготовка макета для загрузки в лазерный станок**

**Теория.** Как подготовить макет для загрузки.

**Практика.** Подготовка расходного материала для загрузки и резки металла.

# **Тема 3. Создание макета для лазерной гравировки**

**Теория.** Как создать макет для гравировки.

**Практика.** Практическая работа. Изменение формата изображения для лазерной гравировки. **Тема 4. Загрузки макета в лазерный станок**

**Теория.** Как загрузить в лазерный станок макет.

**Практика.** Практическая работа. Загрузка расходного материала на лазерный станок. Настройка лазерного станка. Экспортирование проекта для резки.

# **VI. Ориентировочные параметры лазерной резки и гравировки**

# **Тема 1. Резка**

**Теория.** Как происходит процесс резки на лазерном станке.

**Практика.**Изучение лазерного станка в резке различных расходных материалов.

# **Тема 2. Гравировка**

**Теория.** Как происходит процесс гравировки. Как с помощью программы CorelDraw подготовить изображение к гравировке.

**Практика.** Практическая работа Гравировка на различных расходных материалах.

# **Тема 3. Настройка шага гравировки в переводе на DPI**

**Теория.** Как настроить шаг гравировки в переводе DPI.

**Практика.** Как настраивать шаг гравировки в переводе DPI.

# **VII. Фокусное расстояние и линзы**

# **Тема1. Фокусирующая линза и фокусное расстояние**

**Теория.** Что такое фокусирующая линза и фокусное расстояние. **Практика.** Изучение фокуса, фокусного расстояния и способы их настройки.

# **VII. Технология проектирования изделий**

# **Тема 1. Особенности современного проектирования. Законы художественного конструирования**

**Теория.** Критерии оценивания. Композиция. Пропорция. Симметрия. Динамика. Статичность.

**Практика**. Создание обобщённого алгоритма индивидуального дизайн-проекта. **Тема 2. Научный подход в проектировании изделий**

**Теория.** Как можно сделать жизнь легче, проектируя на лазерном станке.

**Практика.** Стадии, компоненты дизайн-проектирования для индивидуального проекта. **Тема 3. Дизайн проект. Выбор объекта проектирования**

**Теория.** Что такое дизайн и над какими проектами работать. **Практика.** Техническое описание индивидуального дизайн-проекта. **Тема 4. Анализ результатов проектной деятельности**

**Теория.** Проведение анализа. Оценка результатов.

**Практика.** Составление пояснительной записки. Создание эскизного проекта. Компьютерное моделирование.

# **VIII. Проектная деятельность**

# **Тема 1. Выполнение проекта**

**Теория.** Алгоритм проектирования. Постановка целей, задач, для выполнения данного проекта.

**Практика.** Выполнение индивидуального проекта.

# **Календарно-тематический план программы "Лазерные технологии. Резка и гравировка "**

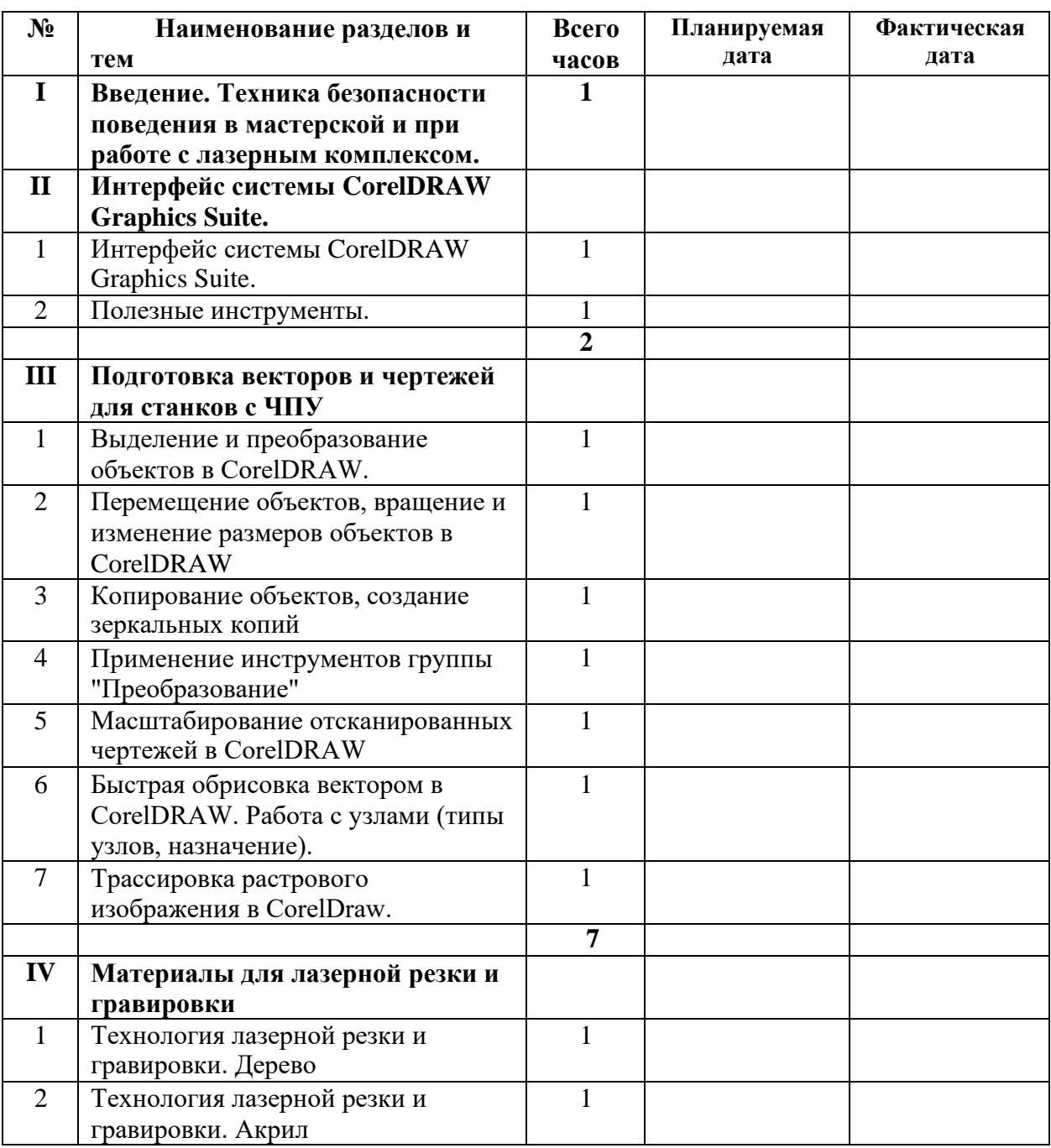

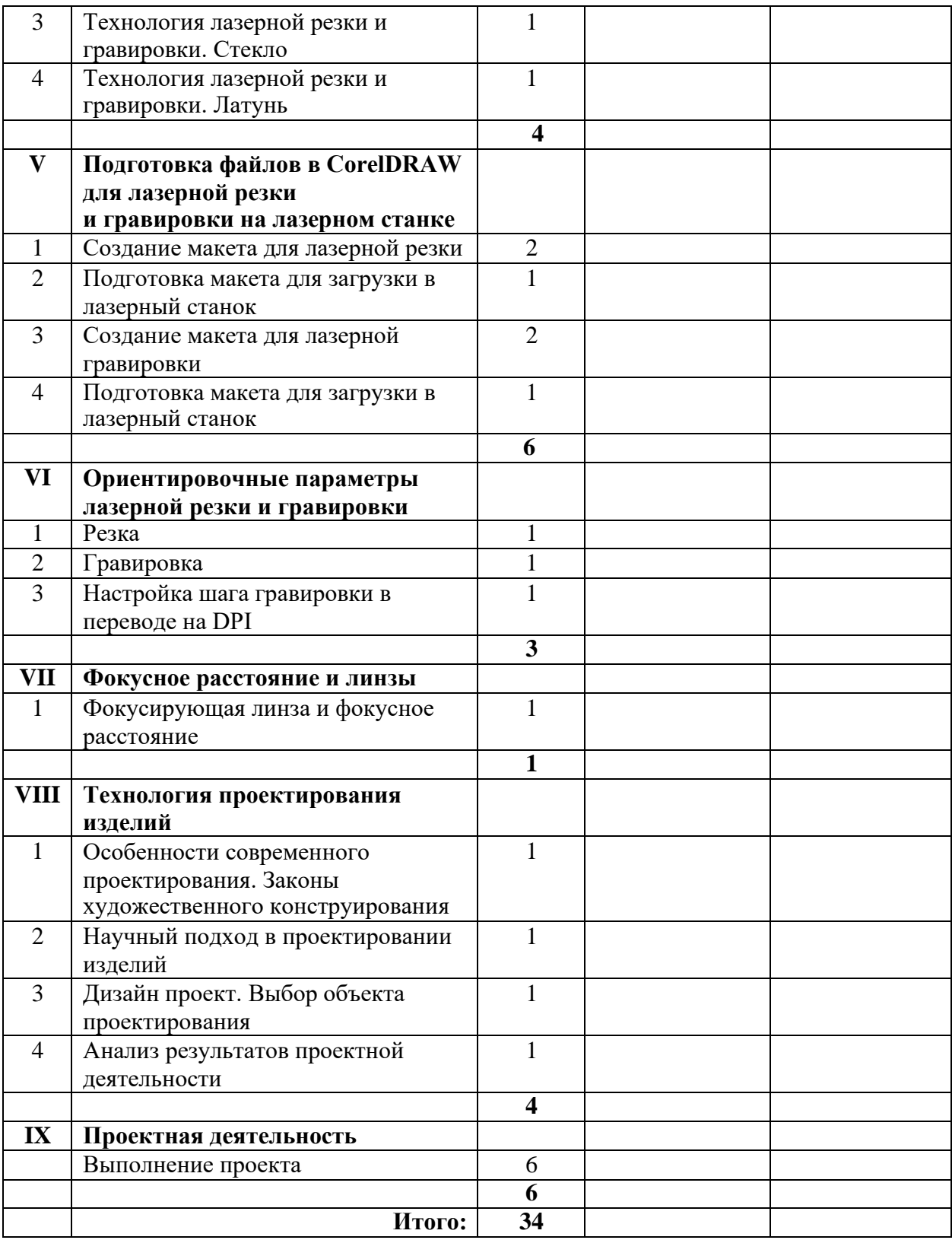

# **Перечень планируемых метапредметных результатов освоения образовательной программы**

#### **Регулятивные УУД**

#### **Обучающийся сможет:**

- самостоятельно определять цели своего обучения, ставить и формулировать для себя новые задачи в учебе и познавательной деятельности, развивать мотивы и интересы своей познавательной деятельности.

- самостоятельно планировать пути достижения целей, в том числе альтернативные, осознанно выбирать наиболее эффективные способы решения учебных и познавательных задач.

- соотносить свои действия с планируемыми результатами, осуществлять контроль своей деятельности в процессе достижения результата, определять способы действий в рамках предложенных условий и требований, корректировать свои действия в соответствии с изменяющейся ситуацией.

- оценивать правильность выполнения учебной задачи, собственные возможности её решения.

- владеть основами самоконтроля, самооценки, принятия решений и осуществления осознанного выбора в учебной и познавательной деятельности.

#### **Познавательные УУД**

#### **Обучающийся сможет:**

- определять понятия, создавать обобщения, устанавливать аналогии, классифицировать, самостоятельно выбирать основания и критерии для классификации, устанавливать причинно-следственные связи, строить логическое рассуждение, умозаключение (индуктивное, дедуктивное и по аналогии) и делать выводы.

- создавать, применять и преобразовывать знаки и символы, модели и схемы для решения учебных и познавательных задач.

- осмысленно осуществлять чтение эскизов, чертежей, моделей.

#### **Обучающийся сможет**:

# **Коммуникативные УУД**

- организовывать учебное сотрудничество и совместную деятельность с учителем и сверстниками; работать индивидуально и в группе: находить общее решение и разрешать конфликты на основе согласования позиций и учета интересов; формулировать, аргументировать и отстаивать свое мнение.

- осознанно использовать речевые средства в соответствии с задачей коммуникации для выражения своих чувств, мыслей и потребностей; планирования и регуляции своей деятельности; владение устной и письменной речью, монологической контекстной речью.

- формировать и развивать компетентности в области использования информационнокоммуникационных технологий и прототипирования.

#### **Познавательные УУД**

#### **Обучающийся сможет:**

- формировать и развивать техническое мышление, уметь применять его в познавательной, коммуникативной, социальной практике и профессиональной ориентации.

#### **Система оценки и критерии результативности освоения программы**

Результат выполнения проверочных работ, текущих работ и зачетных проектных заданий оценивается по 5-балльной шкале:

1 - работа не выполнялась;

2 плохо – работа выполнена не полностью, с большими недочетами, теоретический материал не освоен;

3 удовлетворительно – работа выполнена не полностью, с недочетами, теоретический материал освоен частично;

4 хорошо –работа выполнена полностью, с небольшими недочетами, теоретический материал практически освоен;

5 очень хорошо – работа выполнена в полном соответствии с образцом в указанное время с обращением за помощью к педагогу;

6 отлично – работа выполнена в полном соответствии с образцом в указанное время без помощи педагога.

Итоговый суммарный балл учащегося складывается из баллов:

• за выполнение текущих работ,

• за выполнение зачетных проектных заданий,

Итоговая оценка учащегося по Программе (% от максимально возможного итогового балла) отражает результаты учебной работы в течение всего года:

100-70% – высокий уровень освоения программы

69-50% – средний уровень освоения программы

49-30%– низкий уровень освоения программы

# **Литература для педагога**

- 1. Голубев В.С., Лебедев Ф.В. Физические основы технологических лазеров. М.: Высшая школа, 2012.
- 2. Григорьянц А.Г. Основы лазерной обработки материалов. М.: Машиностроение, 2009.

3. Рэди Дж.Ф. Действие лазерного излучения. – М.: Мир, 1974.

4. Вейко В.П., Либенсон М.Н. Лазерная обработка. – Л.: Лениздат, 2009.

5. Григорьянц А.Г., Шиганов И.Н. Лазерная техника и технология. Лазерная сварка металлов, т. – М.: Высшая школа, 2008.

6. Вейко В.П. Лазерная микрообработка. Опорный конспект лекций. СПб: СПбГУ ИТМО, 2009.

7. Кошкин Н.И. Элементарная физика: справочник. – М.: Наука, 2001.

8. Шахно Е.А. Математические методы описания лазерных технологий. Учебное пособие. – СПб: СПбГИТМО (ТУ), 2002.

# **Электронные ресурсы для педагога**

1. Вейко В.П., Петров А.А. Введение в лазерные технологии [Электронный ресурс]: опорный конспект лекций по курсу «Лазерные технологии». – СПб: СПбГУ ИТМО, 2009. – Режим доступа:<http://books.ifmo.ru/book/442/>

2. CorelDraw: введение в графику - Режим доступа: [http://coreldraw.by.ru.](http://coreldraw.by.ru/)

# **Литература для обучающихся**

1. Григорьянц А.Г., Сафонов А.Н. Лазерная техника и технология., т. 6. – М.: Высшая школа, 2008.

2. Лазеры в технологии. Под ред. М.Ф. Стельмаха. – М.: Энергия, 2015.

3. Таблицы физических величин. Справочник. Под. ред. акад. И.К. Кикоина. – М.: Атомиздат, 2006.

4. Рыкалин Н.Н., Углов А.А., Кокора А.Н. Лазерная обработка материалов. – М.: Машиностроение, 2015.

5. Кошкин Н.И., Ширкевич М.Г. Справочник по элементарной физике. – М.: Наука, 2008.

# **Электронные ресурсы для обучающихся:**

1. Самоучитель по CorelDraw для начинающих - Режим доступа: [http://corell-doc.ru](http://corell-doc.ru/)

2. Уроки Корел Дро (Corel DRAW) для начинающих. - Режим доступа: [http://risuusam.ru.](http://risuusam.ru/)

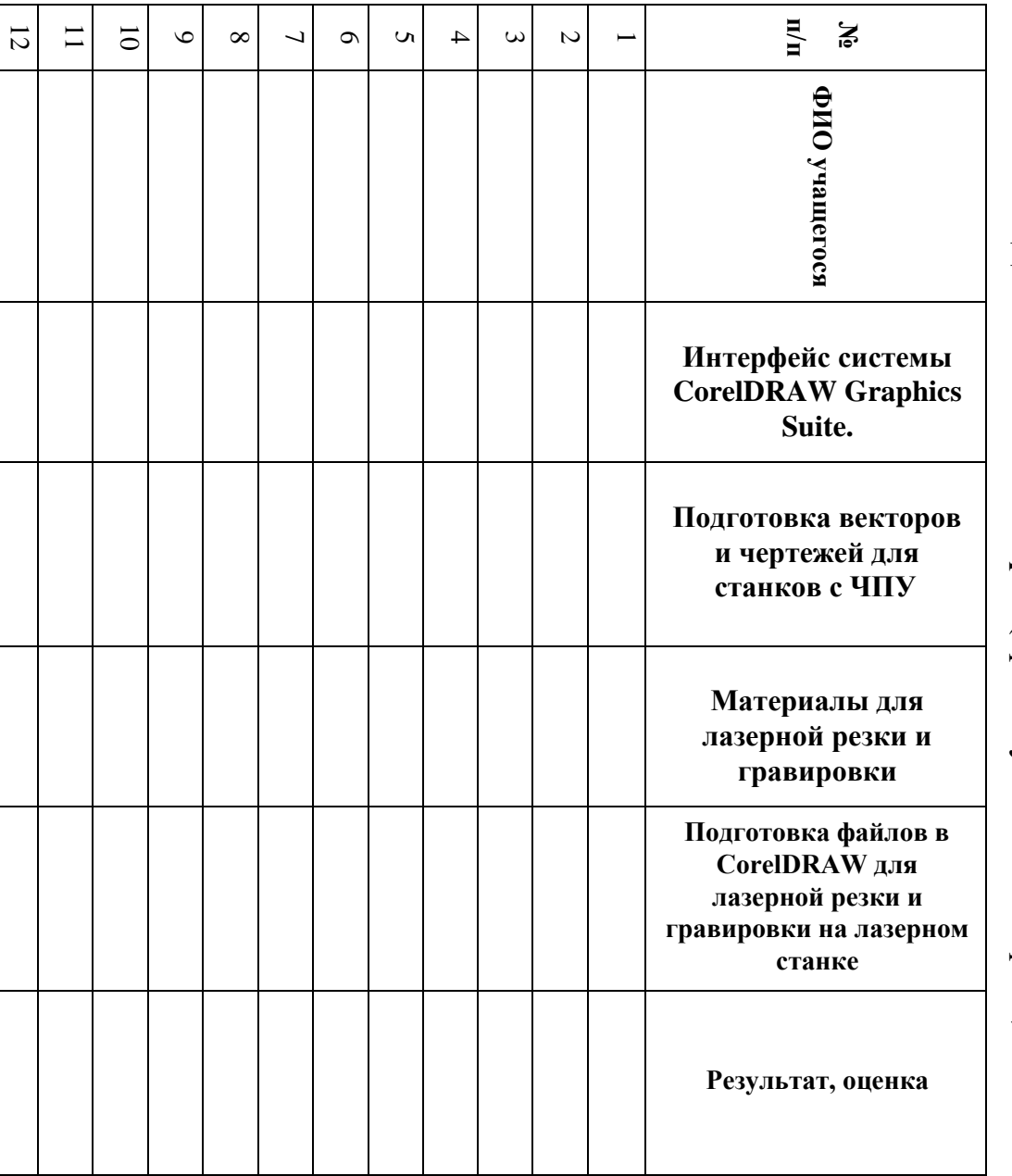

# **Диагностическая карта (промежуточный контроль) Диагностическая карта (**Методическое обеспечение **Методическое обеспечение**  промежуточный контроль

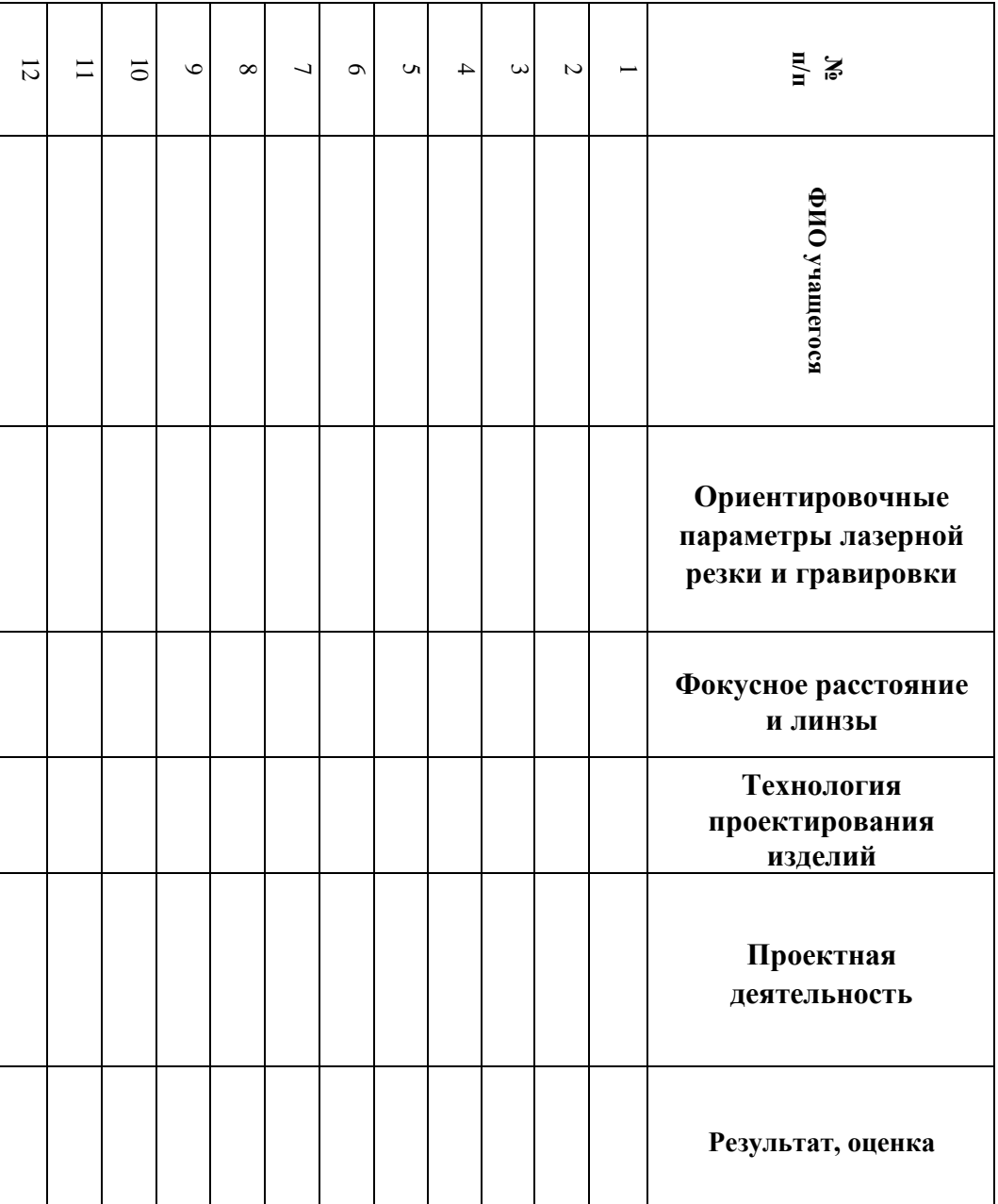

Диагностическая карта (итоговый контроль) **Диагностическая карта** (итоговый контроль)